# **Adobe Photoshop 2021 (version 22) Registration Code PC/Windows**

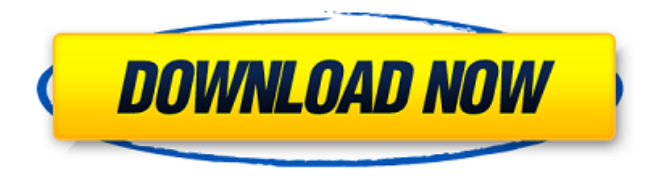

## **Adobe Photoshop 2021 (version 22) Crack + Full Version 2022**

Photoshop CS3 users and CS4/CS5 users have different interface styles, so be sure to get the one you prefer.

### **Adobe Photoshop 2021 (version 22) License Code & Keygen For PC (April-2022)**

However, Photoshop Elements is designed to keep you coming back as it offers new and exciting photo editing features. So, if you are new to the world of photo editing and want to learn how to use Photoshop you have come to the right place. In this Photoshop Elements tutorial, I will show you everything you need to know to use and edit photos and graphics with Photoshop Elements software. This tutorial is not only for new Photoshop users, but also for pros who want to find a new editing tool to use on a daily basis. Designing for the Web Photoshop Elements is a complete web design tool for creating layouts, animations, background images, and icons for your web or mobile projects. It makes it easy to design logos, banners, website layouts, infographics and more. But, if you want to create these designs using

Photoshop you will still need to buy a web-design-specific version of Photoshop. Learn how to create web layouts, advertisements, infographics, icons, and more in this Photoshop Elements tutorial. Designing Photos Image editing is one of the most important things you will need to learn if you want to become a professional photographer. Photoshop Elements is a complete photo editing toolbox and it's one of the most popular photo editing programs. You can edit almost any photo, whether it is an old snapshot or a high-quality art piece. The good news is, you don't need to buy an expensive Photoshop collection to learn how to edit photos in Photoshop Elements. You can edit your images without having to purchase a highend photo software package for hundreds of dollars. You can make all of these photo editing tasks from any Photoshop Elements version. Photoshop Elements is a great tool for beginners who want to learn how to edit photos. Another great part about Photoshop Elements is that you don't need to buy additional photo editing software to use Photoshop Elements. You can have both PS Elements and Photoshop and use both to edit photos. You can use Photoshop to edit your photos and then import them into the Photoshop Elements. Design and editing software work by how you use them. The graphics editor will automatically optimize your images for better viewing when you import them from your computer. Learning Photoshop Elements This Photoshop Elements tutorial will be a great place to start if you are new to the world of graphic design and photo editing. I will be covering the basic tools that every photographer should know. 388ed7b0c7

# **Adobe Photoshop 2021 (version 22) Keygen [Win/Mac] Latest**

Software vulnerabilities Software vulnerabilities are any feature, weakness or error in software that may be exploited to cause the computer program to behave in a manner that it was not designed to behave. These include: Security vulnerabilities Software vulnerabilities that can be exploited by attackers to trick computers into performing actions they were not designed to perform. Denial of service Software vulnerabilities that can be exploited to cause the software to perform badly or not work at all. Exploitation Software vulnerabilities that can be exploited to exploit the software. These may result in a privilege escalation (i.e. gaining additional permissions that the legitimate user was not meant to have), such as through ROPlike attacks. Root cause In the software development process, the term 'root cause' refers to the main causes of a problem in a program, and is usually defined as the greatest complexity or importance of a software problem. The term was originally introduced in the early 1960s by the RAND Corporation to characterize the cause of a training problem in their user testing simulation program called 'AIR-Lab'. Vulnerability is the manifestation of a non-security characteristic of software. A vulnerability in software, in turn, may be attributable to program logic, lack of requirements, poor design or implementation, or failure to implement protective measures. Cybersecurity A cyber security vulnerability is any weakness in computer software, hardware, telecommunications, or related systems that can make a system or network more vulnerable to attack. When a vulnerability is known to exist, a vulnerability management process is usually used to analyze the potential threat, calculate how much risk is posed by the software bug, and evaluate whether the risk can be mitigated or minimized by action taken by the software vendor. A vulnerability management process may involve various software tools, including static and dynamic analysis of source code, automated testing, and humans performing manual analysis and gathering information. See also Program bloat Web application security Software engineering References Category:Computer security exploits Category:Software engineeringRoberto Tulinius Roberto Tulinius (born 25 November 1961 in Pallars, Catalonia) is a Spanish architect and a researcher in the field of architecture. He has founded and developed his own architecture firm, Roberto Tulinius, ARCHITECTURA. Biography He received his degree in architecture from the Universitat Politècnica de Catalunya in 1986, and

#### **What's New in the Adobe Photoshop 2021 (version 22)?**

Q: Move like the new Game of Thrones? I'm trying to figure out what kind of game model moves like Game of Thrones. I realize it's not hard science but I'm trying to get a feel for what kind of game models it would take to'move in the Westeros' kind of world. So my question is: Is this the kind of game model that moves like the Westeros? Or has Game of Thrones been researched in a past? I'm not looking to make a complete game but if you feel compelled to point me in the right direction I'd appreciate that. I'm also looking to do this on my own but I also appreciate if someone is willing to assist me on this. My preferences is I don't know if there are already existing Game of Thrones like games. I'm interested in starting the problem from ground up like this. A: In my opinion it is not a real science. What Westeros is about is not about science. It is about social and economical things. So it would be more realistic to go with the World of Thrones. But I do not think that this genre has been developed yet. The concept of Westeros itself is a World of Magic and Fantasy. Thus there are no rules and tactics you can take from this. You will have to create your own on a rigid base. Which will be hard and time consuming. More detailed information can be found here Distinctive Electrical Neuralgic Headaches with No Evidence of Positive Sympathetic Nerve-Head Mechanism: Review of Trigeminal Neuralgia and Occipital Neuralgia. Most often, neuralgic headaches are secondary to a process affecting the vascular supply of the trigeminal nerve that results in "vascular compression of the trigeminal nerve" (VCP). This article briefly reviews possible mechanisms of neuralgic headache secondary to factors other than VCP, despite the fact that a complete understanding of these mechanisms is lacking. To date, the most plausible theory is that they are probably all potentially initiated by the same mechanism, but the evidence suggests that there is a small portion of patients for whom these are distinctively different. In this article, the possible mechanisms that may be responsible for neuralgic headaches that do not involve VCP are reviewed. The most commonly accepted mechanism is vascular compression from an artery that provides blood supply to a segment of the trigeminal nerve or one of its

## **System Requirements For Adobe Photoshop 2021 (version 22):**

SIEZA 4GB RAM HDD 3GB Graphic card: NVIDIA GeForce GTX 660 or AMD Radeon HD7870 Operating System: Windows 7 64 bit Dual monitor support: Yes, one is recommended GAME Blackhole 2 Core Windows 64-bit 50GB HDD 512M RAM NVIDIA GeForce GTX 560 or AMD Radeon HD7850 Support multi-core rendering: Yes SCREENSHOTS GAME OVERVIEW In a time of terrorism and

Related links:

<https://factspt.org/wp-content/uploads/2022/07/erwifayi.pdf> [https://wordnonbustrori.wixsite.com/nalhohoman/post/photoshop-cc-patch-full](https://wordnonbustrori.wixsite.com/nalhohoman/post/photoshop-cc-patch-full-version-free-2022-new)[version-free-2022-new](https://wordnonbustrori.wixsite.com/nalhohoman/post/photoshop-cc-patch-full-version-free-2022-new) [https://mdi-alger.com/wp-content/uploads/2022/07/Adobe\\_Photoshop\\_CC\\_2018\\_univ](https://mdi-alger.com/wp-content/uploads/2022/07/Adobe_Photoshop_CC_2018_universal_keygen__April2022.pdf) [ersal\\_keygen\\_\\_April2022.pdf](https://mdi-alger.com/wp-content/uploads/2022/07/Adobe_Photoshop_CC_2018_universal_keygen__April2022.pdf) <http://belcomcorp.com/wp-content/uploads/2022/07/jardjen.pdf> [https://www.legittimazione.it/wp-content/uploads/2022/07/Photoshop\\_CS4.pdf](https://www.legittimazione.it/wp-content/uploads/2022/07/Photoshop_CS4.pdf) [https://isficasandrocphobe.wixsite.com/toughrudcoset::toughrudcoset:LTLo1KDw0N:](https://isficasandrocphobe.wixsite.com/toughrudcoset::toughrudcoset:LTLo1KDw0N:isficasandrocphobenul@mail.com/post/photoshop-express-keygenerator-latest-2022) [isficasandrocphobenul@mail.com/post/photoshop-express-keygenerator-latest-2022](https://isficasandrocphobe.wixsite.com/toughrudcoset::toughrudcoset:LTLo1KDw0N:isficasandrocphobenul@mail.com/post/photoshop-express-keygenerator-latest-2022) [https://premierfitnessstore.com/wp-content/uploads/2022/07/Photoshop\\_2022\\_Versi](https://premierfitnessstore.com/wp-content/uploads/2022/07/Photoshop_2022_Version_230_Keygen_Crack_Serial_Key__Activation_Code_Free_Download-1.pdf) on 230 Keygen Crack Serial Key\_Activation Code Free Download-1.pdf [https://secureservercdn.net/198.71.233.189/5gf.5b5.myftpupload.com/wp](https://secureservercdn.net/198.71.233.189/5gf.5b5.myftpupload.com/wp-content/uploads/2022/07/yonnkal.pdf?time=1657004879)[content/uploads/2022/07/yonnkal.pdf?time=1657004879](https://secureservercdn.net/198.71.233.189/5gf.5b5.myftpupload.com/wp-content/uploads/2022/07/yonnkal.pdf?time=1657004879) <https://wakelet.com/wake/NPYAUk3qjDvXgxtjIATQK> http://www.ndvadvisers.com/wp-content/uploads/2022/07/Photoshop\_CC\_2019\_Kev gen License Keygen Download 2022.pdf [https://grivaacapital.com/wp](https://grivaacapital.com/wp-content/uploads/2022/07/Adobe_Photoshop_CC_Install_Crack__Free_2022_New.pdf)[content/uploads/2022/07/Adobe\\_Photoshop\\_CC\\_Install\\_Crack\\_\\_Free\\_2022\\_New.pdf](https://grivaacapital.com/wp-content/uploads/2022/07/Adobe_Photoshop_CC_Install_Crack__Free_2022_New.pdf) [https://www.3pldirectory.com/wp](https://www.3pldirectory.com/wp-content/uploads/2022/07/Adobe_Photoshop_2022_Version_232-1.pdf)[content/uploads/2022/07/Adobe\\_Photoshop\\_2022\\_Version\\_232-1.pdf](https://www.3pldirectory.com/wp-content/uploads/2022/07/Adobe_Photoshop_2022_Version_232-1.pdf) [https://earthoceanandairtravel.com/wp-content/uploads/2022/07/Adobe\\_Photoshop\\_](https://earthoceanandairtravel.com/wp-content/uploads/2022/07/Adobe_Photoshop_CC_2015_Version_17_Key_Generator__Download_X64.pdf) [CC\\_2015\\_Version\\_17\\_Key\\_Generator\\_\\_Download\\_X64.pdf](https://earthoceanandairtravel.com/wp-content/uploads/2022/07/Adobe_Photoshop_CC_2015_Version_17_Key_Generator__Download_X64.pdf) [https://frotastore.com/wp-content/uploads/2022/07/Photoshop\\_2020.pdf](https://frotastore.com/wp-content/uploads/2022/07/Photoshop_2020.pdf) <https://wakelet.com/wake/T1-hjBandY0dPb6mx-TSb> [http://avc-mx.com/wp-content/uploads/2022/07/Adobe\\_Photoshop.pdf](http://avc-mx.com/wp-content/uploads/2022/07/Adobe_Photoshop.pdf) [https://www.15heures.com/wp-content/uploads/2022/07/Photoshop\\_CS5.pdf](https://www.15heures.com/wp-content/uploads/2022/07/Photoshop_CS5.pdf)

[https://altitov2x.wixsite.com/berkranere/post/photoshop-2022-version-23-0-1-crack](https://altitov2x.wixsite.com/berkranere/post/photoshop-2022-version-23-0-1-crack-activation-code-with-keygen)[activation-code-with-keygen](https://altitov2x.wixsite.com/berkranere/post/photoshop-2022-version-23-0-1-crack-activation-code-with-keygen)

<https://damp-dusk-94398.herokuapp.com/yolyes.pdf>

[https://www.simcarabinieri.it/wp-](https://www.simcarabinieri.it/wp-content/uploads/2022/07/Adobe_Photoshop_CC_2015_version_18.pdf)

[content/uploads/2022/07/Adobe\\_Photoshop\\_CC\\_2015\\_version\\_18.pdf](https://www.simcarabinieri.it/wp-content/uploads/2022/07/Adobe_Photoshop_CC_2015_version_18.pdf)

[http://www.vecchiosaggio.it/wp-content/uploads/2022/07/Adobe\\_Photoshop\\_2022\\_V](http://www.vecchiosaggio.it/wp-content/uploads/2022/07/Adobe_Photoshop_2022_Version_2311_Nulled___License_Key_Free.pdf) ersion 2311 Nulled License Key Free.pdf

[https://kodykov2018.wixsite.com/colecjukid/post/photoshop-](https://kodykov2018.wixsite.com/colecjukid/post/photoshop-cc-2019-version-20-serial-key-torrent-activation-code)

[cc-2019-version-20-serial-key-torrent-activation-code](https://kodykov2018.wixsite.com/colecjukid/post/photoshop-cc-2019-version-20-serial-key-torrent-activation-code)

[https://wakelet.com/wake/mPN5YRCrcIwR8aTTFbY6\\_](https://wakelet.com/wake/mPN5YRCrcIwR8aTTFbY6_)

[https://rlascenfouticamde.wixsite.com/ziavicetre/post/adobe-](https://rlascenfouticamde.wixsite.com/ziavicetre/post/adobe-photoshop-2021-version-22-4-3-x64)

[photoshop-2021-version-22-4-3-x64](https://rlascenfouticamde.wixsite.com/ziavicetre/post/adobe-photoshop-2021-version-22-4-3-x64)

http://freemall.jp/wp-content/uploads/2022/07/Adobe\_Photoshop\_CC\_2018\_Version

19 Keygen Crack Serial Key\_\_ Download For PC.pdf

[https://trello.com/c/DNRMTNv3/79-adobe-photoshop-2022-keygen-generator-license](https://trello.com/c/DNRMTNv3/79-adobe-photoshop-2022-keygen-generator-license-keygen-pc-windows-april-2022)[keygen-pc-windows-april-2022](https://trello.com/c/DNRMTNv3/79-adobe-photoshop-2022-keygen-generator-license-keygen-pc-windows-april-2022)

[http://marketingseoservice.com/wp-](http://marketingseoservice.com/wp-content/uploads/Adobe_Photoshop_2021_version_22-1.pdf)

[content/uploads/Adobe\\_Photoshop\\_2021\\_version\\_22-1.pdf](http://marketingseoservice.com/wp-content/uploads/Adobe_Photoshop_2021_version_22-1.pdf)

<https://kitchenwaresreview.com/wp-content/uploads/2022/07/antpear.pdf>

[https://trello.com/c/8LUqOpSS/71-adobe-photoshop-2021-version-2200-serial-](https://trello.com/c/8LUqOpSS/71-adobe-photoshop-2021-version-2200-serial-number-torrent-win-mac)

[number-torrent-win-mac](https://trello.com/c/8LUqOpSS/71-adobe-photoshop-2021-version-2200-serial-number-torrent-win-mac)

[http://sconerta.yolasite.com/resources/Photoshop-2020-version-21-Hack-](http://sconerta.yolasite.com/resources/Photoshop-2020-version-21-Hack-Patch---Activation-Key-Download-MacWin.pdf)[Patch---Activation-Key-Download-MacWin.pdf](http://sconerta.yolasite.com/resources/Photoshop-2020-version-21-Hack-Patch---Activation-Key-Download-MacWin.pdf)